# Utiliser internet en toute sécurité

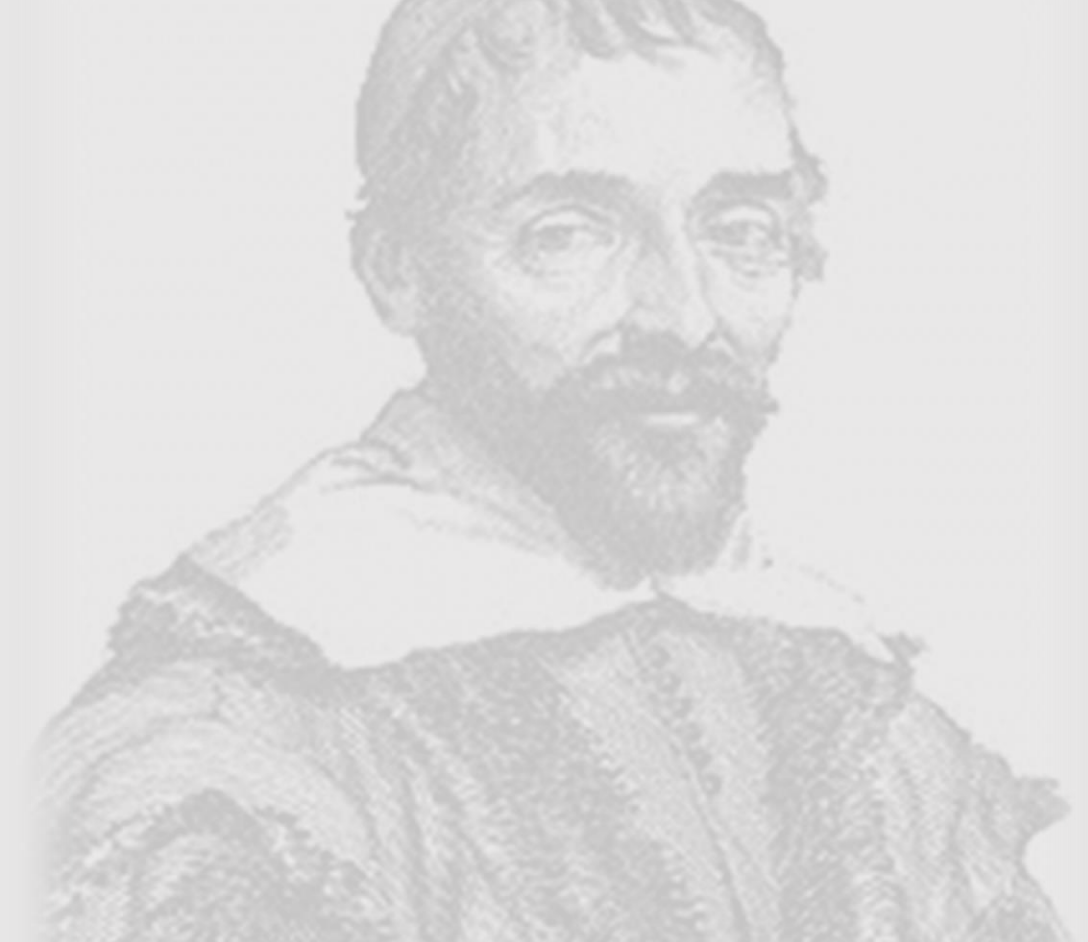

Présentation le 11 mars 2023 pour le club informatique Gassendi

# PLAN :

### I – les dangers sur internet

- La fausse publicité
- Le mail/sms frauduleux
- Les faux sites web
- Les virus/malware
- L'arnaque a l'amour

## II - Trucs et astuces

- Avoir un bon mot de passe
- Avoir une adresse mail par site internet
- Bien sauvegarder ses données

### La fausse publicité

Le but : vous faire appeler un numéro pour vous vendre un produit trop chère ou vous faire cliquer sur un lien pour un faux site,

#### Comment s'en protéger :

- Ne pas appeler les numéros
- Eviter les sites non fiables (site de téléchargement illégal, pornographique, ect…)
- Vérifier les onglets de son navigateur

← → X hBbfs6b2gznw805rl.com/?cid=206&ec=1RJQH&v=1&pid=443609&clid=15182726211465930296#

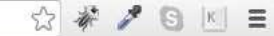

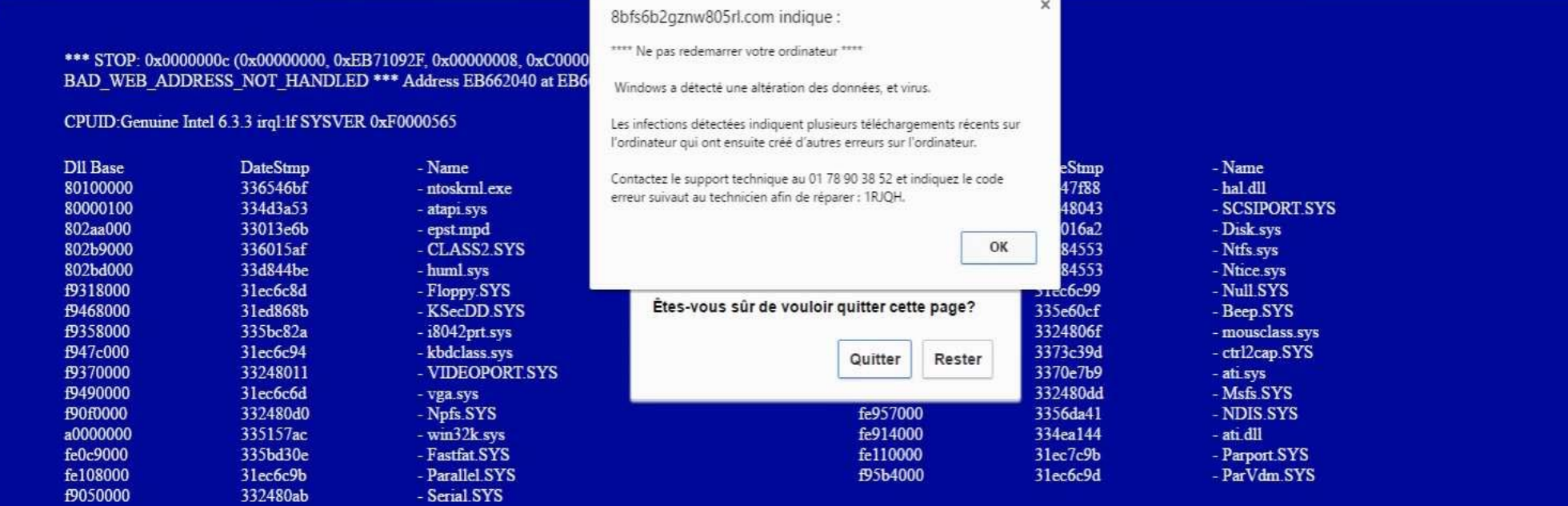

Ne pas redémarrer ou redéfinir les options de récupération dans le panneau de configuration ou l'option CRASHDEBUG de démarrage du système. Si ce message réapparaît, contactez votre administrateur système ou le numéro vert de support technique au 01 78 90 38 52.

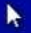

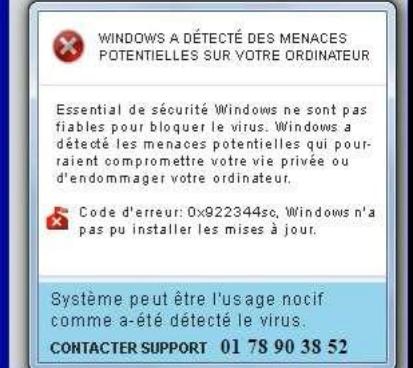

Votre IP: 122.162.249.207

### Le mail/sms frauduleux

Le but : vous faire envoyer de l'argent ou aller sur un faux site web.

Comment s'en protéger :

- Ne pas appeler les numéros
- Vérifier la véracité (appeler son ami, le commissariat)

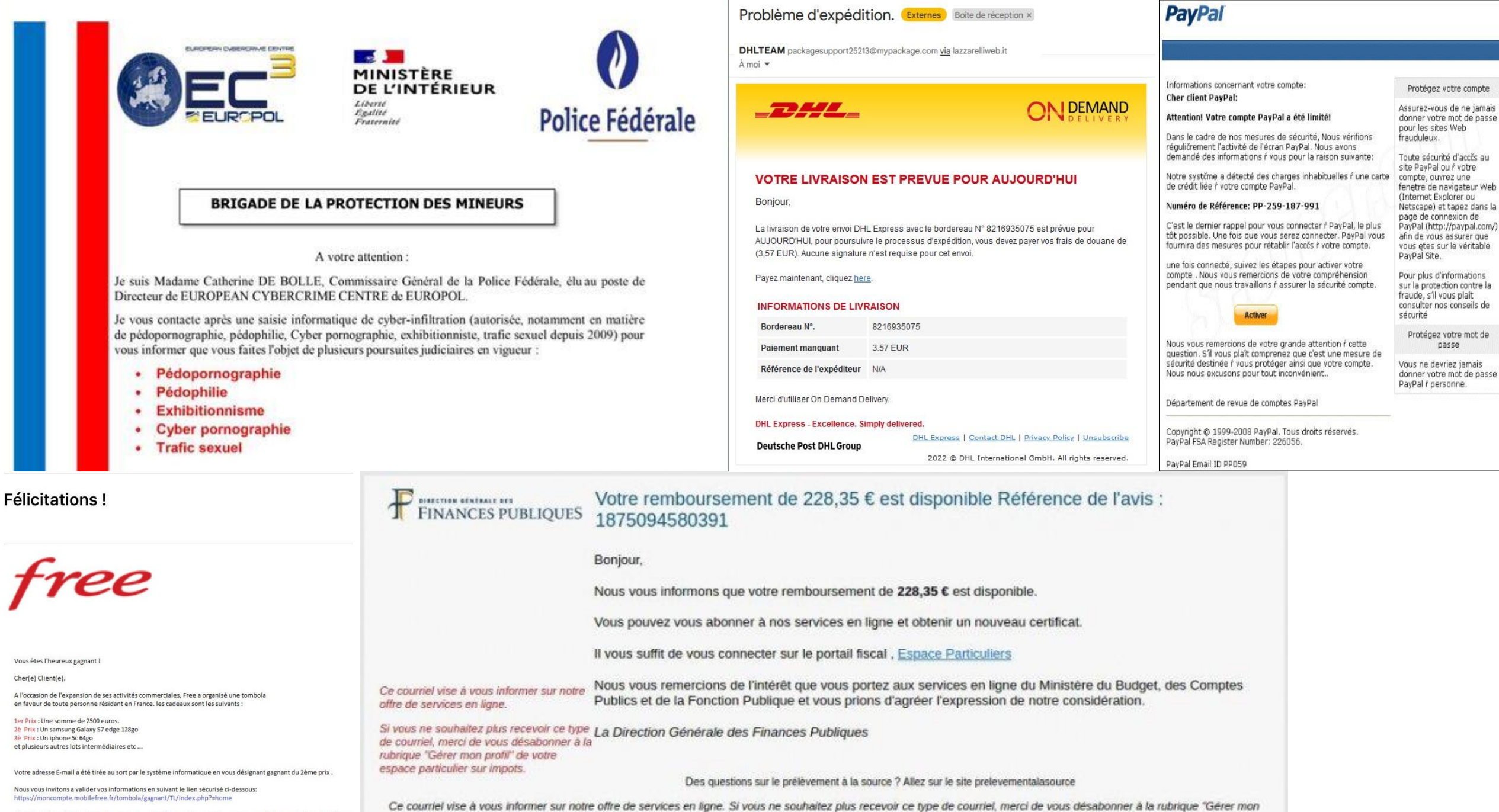

Attention: le profit de votre cadeau peut etre retardé pour diverses raisons, par exemple la soumissions des informa non valides ou inscriptions apres une certaine limite

profil" de votre espace particulier sur impots. IMPOTS EST UN SITE DE LA DIRECTION GÉNÉRALE DES FINANCES PUBLIQUES

### Le faux site web

Le but : voler vos identifiants et mots de passe en imitant un site familier (banque, impôts, la poste…)

Comment s'en protéger

- Vérifier l'adresse du site
- Aller sur les sites de ce type avec les favoris de vos navigateurs

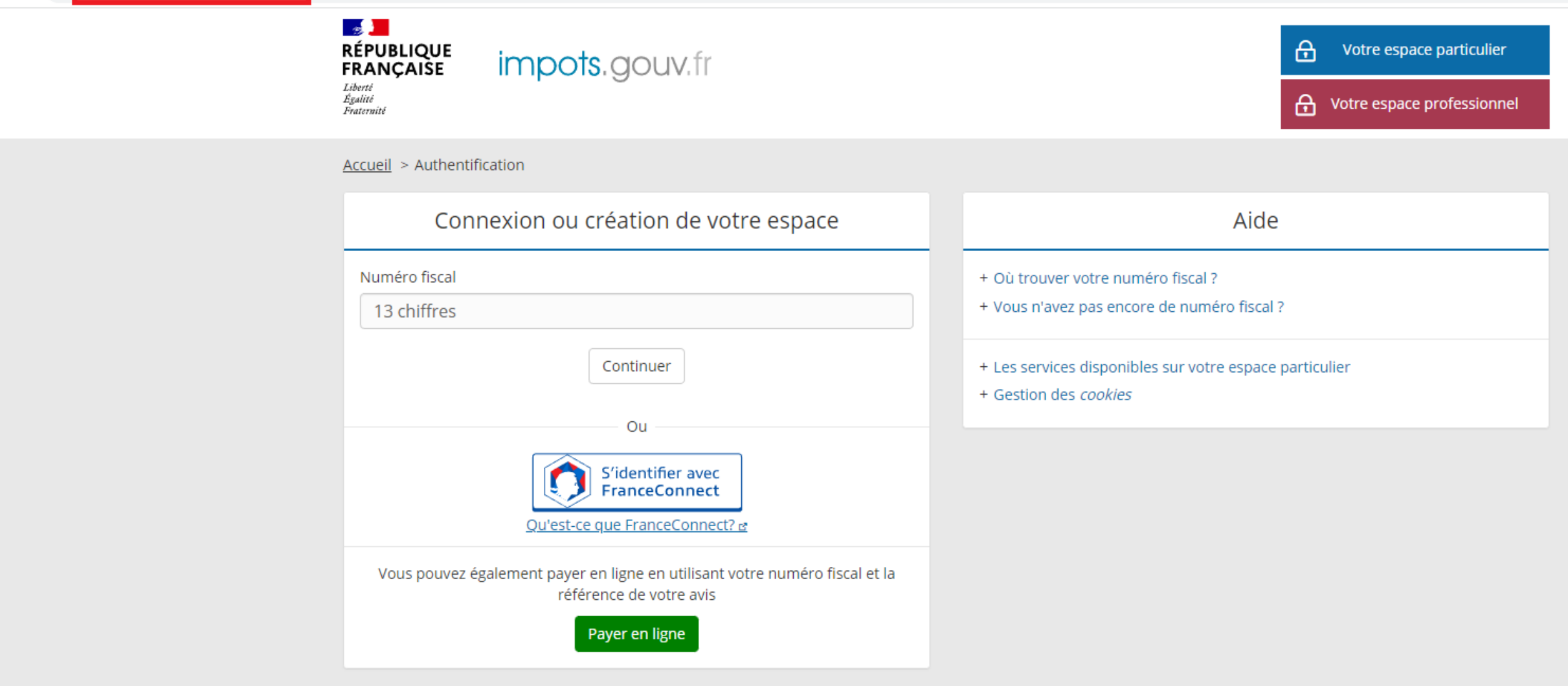

### Le virus / malware

Le but : voler vos données et vous faire payer pour les récupérer

#### Comment s'en protéger

- Avoir un mot de passe fort
- Mettre a jour son ordinateur
- Avoir une copie de ses données importantes (photos, liste de contact, comptes )

C:\Users\

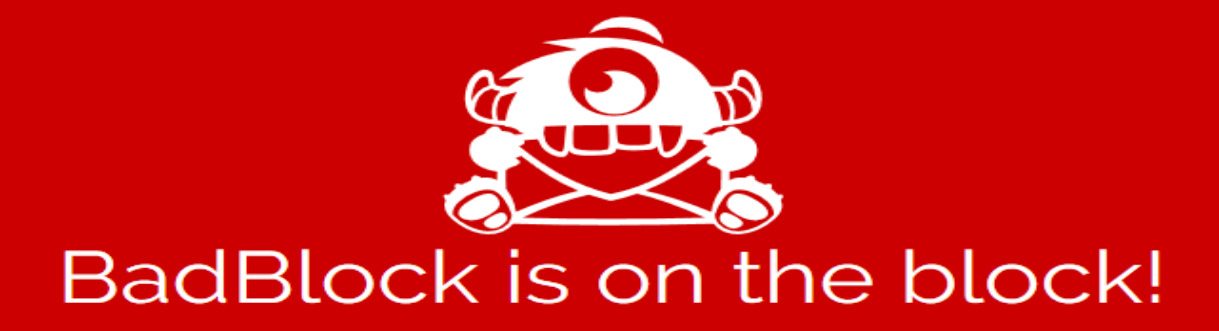

This machine was infected with ransomware BadBlock. Many of your files are encrypted using RSA algorithm, and the key to decrypt this files is with us on our server.

#### -What this means?

It means that to decrypt and recover your files, you will need to pay a ransom, in bitcoins. The actual ransom for your machine is 2 bitcoins (USD  $~\sim$ 900.00).

If you are not interested in pay this ransom, you can easily format this machine, or even remove BadBlock (it's not that hard), but all your files will become unrecoverable!

#### -How do I pay?

You simply buy bitcoins, and transfer them to this account: 15Lzdg8mhQWXgNjfbEWSmc9kPnUk78eeFy The amount is 2 bitcoins, like we talked earlier… You can use this link or this link to help you out on how to buy the bitcoins.

#### -What happens after the payment?

BadBlock still running on your computer right now, and waiting to detect one payment of 2 BTC on the address mentioned above. Once it detects, it will start to decrypt all the encrypted files. The process to detect the payment can take up to 2 hours, and only after this it will start decrypting your files. So after payment, leave this machine powered. For this reason, we strongly recommend you to not try to remove BadBlock, and disable your anti-virus for a while, until you pay and the payment gets processed, to BadBlock start decrypting. If your anti-virus gets updated and remove BadBlock automatically,

even if you pay the ransom, it will not be able to recover your files!

 $\circ$  -  $\circ$ 

#### -How do I know that you will really decrypt my files after payment?

You don't. You have only one choice to recover your files: pay the ransom. We have no interest in keeping your files locked for any reason. So right now, just rely on us and everything will be fine.

### L'arnaque a l'amour

Le but : construire une relation et vous pousser à envoyer de l'argent

#### Comment s'en protéger

- Privilégier les rencontres physiques
- Les arnaqueurs utilisent souvent les mêmes histoires
- Ne jamais envoyer d'argent par « coupon PCS »
- Se méfier des numéros commençant par :
	- 0644
	- 0756
	- 0780

## II - Trucs et astuces

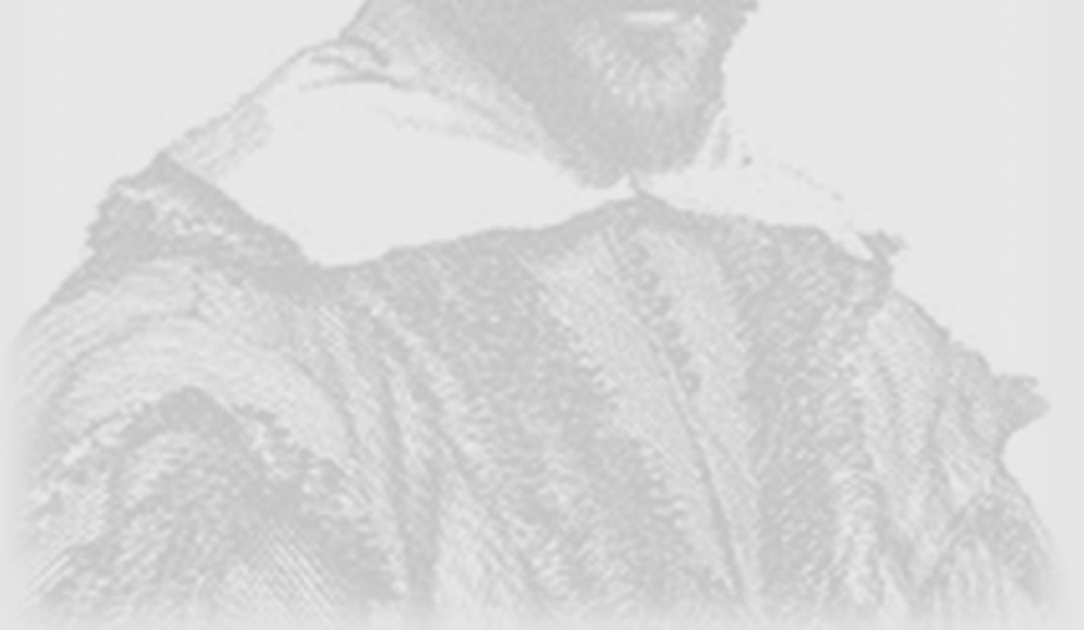

### II – Trucs et astuces

Avoir un bon mot de passe

un bon mot de passe c'est quoi :

- Au moins 10 caractères
- Des lettres majuscules et minuscules
- Des chiffres
- Des caractères spéciaux
- Un mot de passe différent pour chaque site

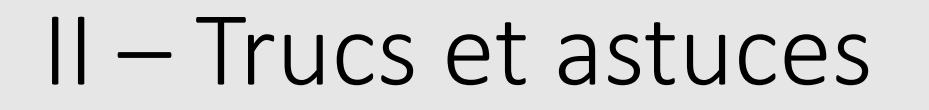

## Avoir une adresse mail différente pour chaque site

Pour les personnes utilisant gmail, en ajoutant +\*\*\*\* avant le @

Exemple pour les impôts : [florian.martin+impôts@gmail.com](about:blank)

Vous pouvez en avoir autant que vous voulez

### II – Trucs et astuces

## Bien sauvegarder ses données

La sauvegarde doit être :

- Sur un disque dur
- Faite régulièrement (tout les mois)
- Le disque dur doit être dans une autre pièce que l'ordinateur

# QUESTIONS ?